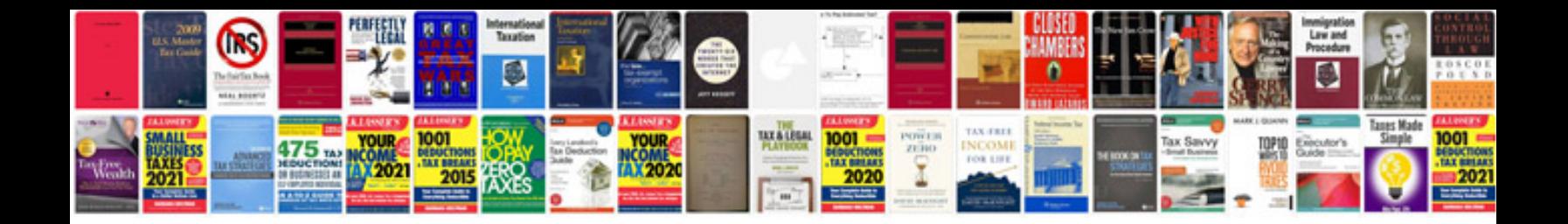

**2012 word document calendar template**

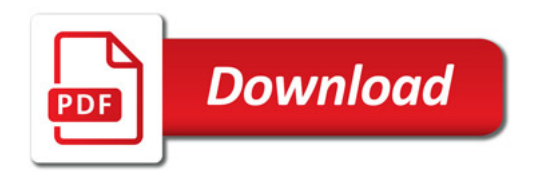

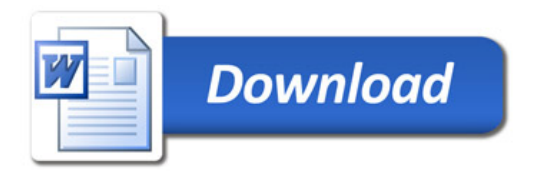